## 致估价委托人函

上海市高级人民法院:

我公司接受贵院司法鉴定函【沪高法(2018)委房评第980号】的 委托, 按照中华人民共和国住房和城乡建设部、中华人民共和国国家质 量监督检验检疫总局联合发布的《房地产估价规范》(GB/T 50291-2015)、 《房地产估价基本术语标准》(GB/T50899)规定的估价程序, 遵循房地 产估价的一般原则, 选用适宜的估价方法, 对青浦区人民法院受理的 (2018)沪0118执759号案件所涉及的位于上海市青浦区重固镇大街518 弄 5 号 101 室 (复式) 住宅房地产市场价值进行了估价, 现将有关情况 和估价结果简要报告如下:

1. 估价目的

评估估价对象于价值时点的房地产市场价值,供青浦区人民法院审 理案件参考。

2. 估价对象

估价对象为坐落于上海市青浦区重固镇大街 518 弄 5 号 101 室 (复 式) 住宅房地产(财产范围包括房屋所有权、相应分摊的土地使用权), 所在小区名称为"逸皓华庭",依据《上海市不动产登记簿》(复印件) 记载:估价对象权利人为文、杨、 ,土地宗地号为青浦区重固镇 9 街坊 62/3 丘, 使用期限为 2009-7-21 至 2079-7-20 止, 土地权属性质为 国有建设用地使用权,使用权取得方式为出让,土地用途为普通商品房, 宗地 (丘)面积为 43143.40 平方米; 房屋建筑面积为 193.42 平方米 (其 中地下建筑面积为 75.43 平方米),房屋类型为公寓,房屋结构为钢混, 房屋用途为居住, 竣工日期为 2012年, 总层数为 3 层。

依据《上海市不动产登记簿》(复印件)记载,申请人本次申请查 阅房屋、土地、异议、房地产抵押、预购房屋及抵押、建设工程抵押、 房屋租赁、权利限制、地役权、文件10类登记簿信息,经登记信息系统 查阅共有房屋、土地、房地产抵押、权利限制4类登记簿信息。估价对 象已设置房地产抵押状况信息(抵押权人:上海农商银行青浦支行、上 海市住房置业担保有限公司。)及房地产权利限制状况信息(限制类型: 司法限制;限制人:上海市青浦区人民法院。)。

3. 价值时点

二〇一八年五月十六日(实地查勘期)

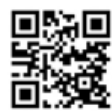

4. 价值类型

本次估价价值类型为市场价值。

市场价值是指估价对象经适当营销后,由熟悉情况、谨慎行事且不 受强迫的交易双方, 以公平交易方式在价值时点自愿进行交易的金额。

5. 估价方法

本次估价采用比较法、收益法进行评估。

6. 估价结果

我公司根据国家有关房地产估价的规定,本着独立、客观、公正的 原则,采用科学的估价方法,对估价对象进行了实地查勘、市场调查、 评定估算等工作,在此基础上形成了估价报告。

在满足全部假设和限制条件下,估价对象房地产于价值时点的估价 结果为:

估价结果汇总表

币种:人民币

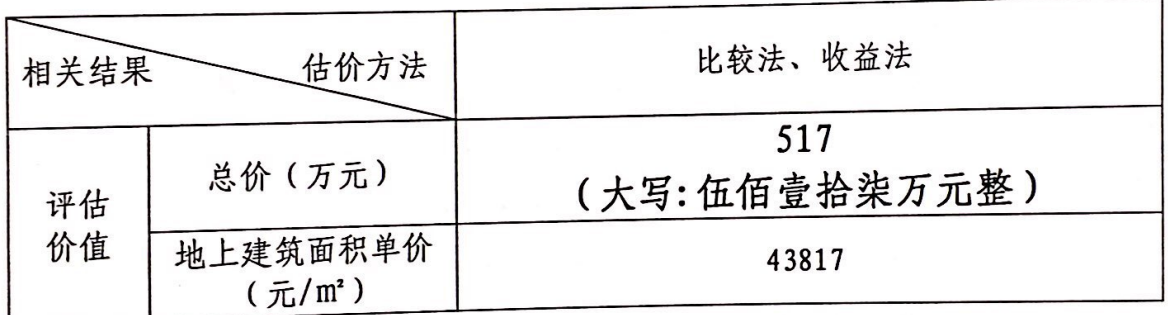

7. 特别提示

欲了解估价对象情况及有关估价分析和专业意见,提请报告使用人 认真阅读房地产估价报告全文。

本报告仅为上海市青浦区人民法院审理案件提供价格参考。

本报告的使用有效期为自估价报告出具之日起计算为壹年、即二O 一八年五月十八日起至二〇一九年五月十七日止。

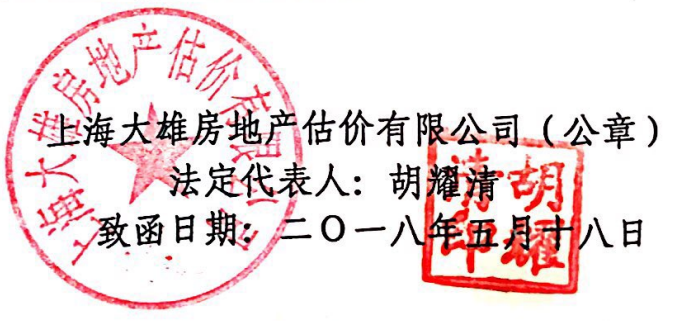

联系地址: 上海市长宁区中山西路 1279 弄 6 号 732 室 电话: 59521223 传真: 59521709

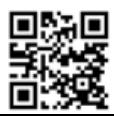